Adobe [Captivate](http://m.inmanuals.com/go.php?q=Adobe Captivate 7 Manual) 7 Manual >[>>>CLICK](http://m.inmanuals.com/go.php?q=Adobe Captivate 7 Manual) HERE<<<

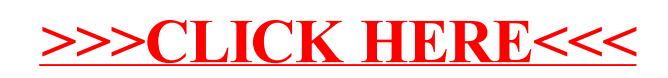